### **BV1LOT16 NRC Exam Material Change Summary**

Following Walkthrough Week Of 9/12/16

### **ADMIN JPMs**

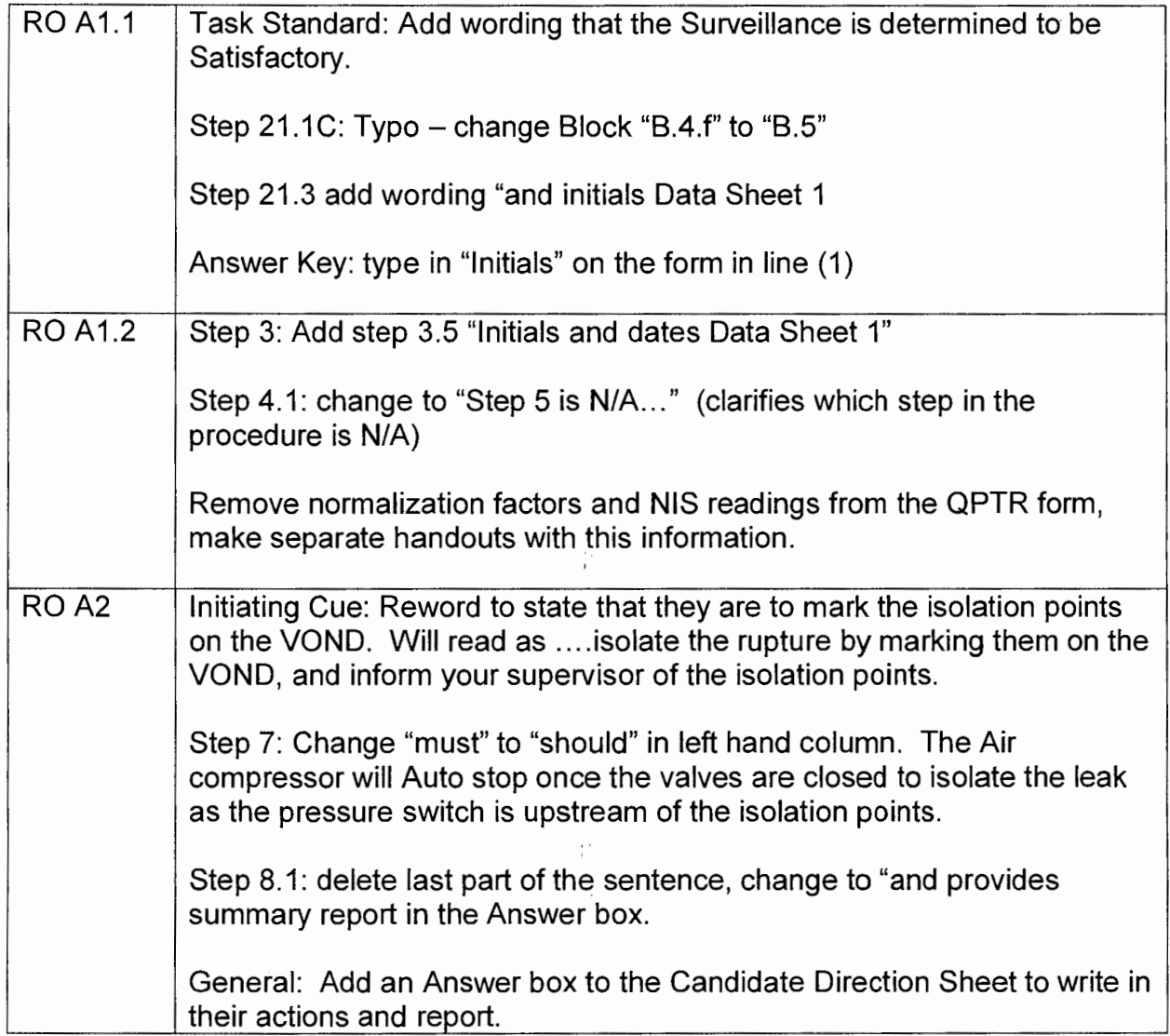

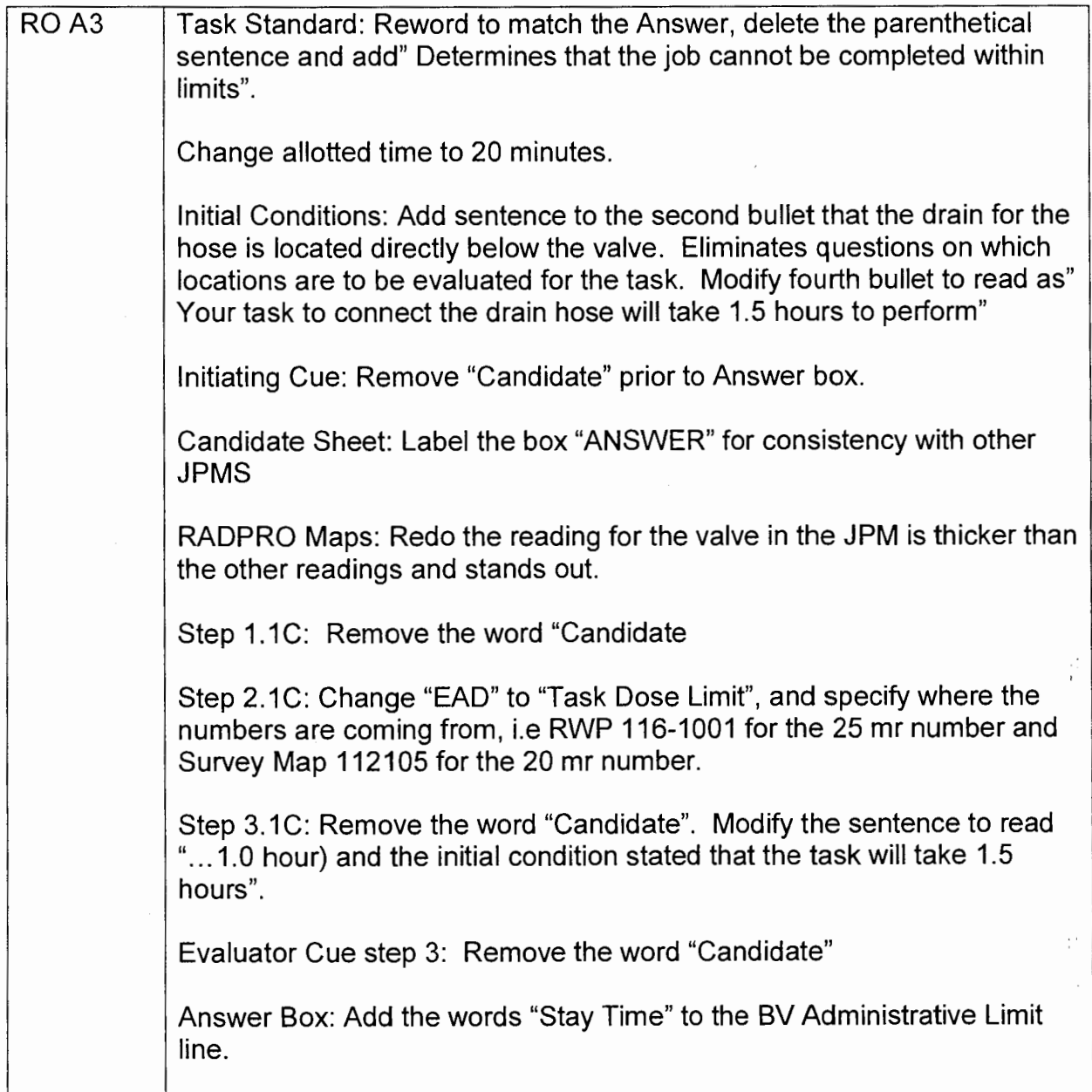

 $\sim$ 

 $\langle \hat{\psi} \rangle$ 

 $\mathcal{L}^{(1)}$  .

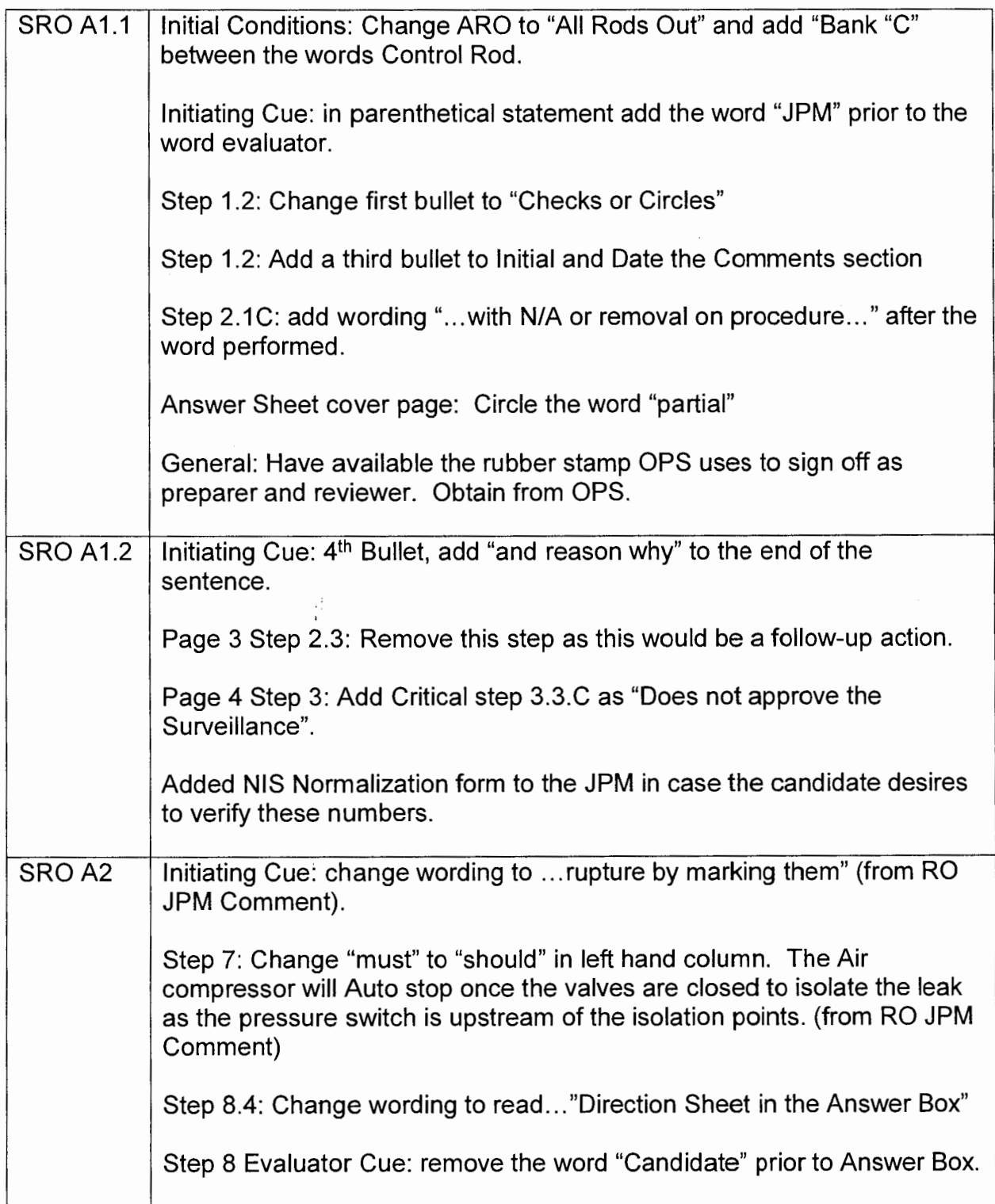

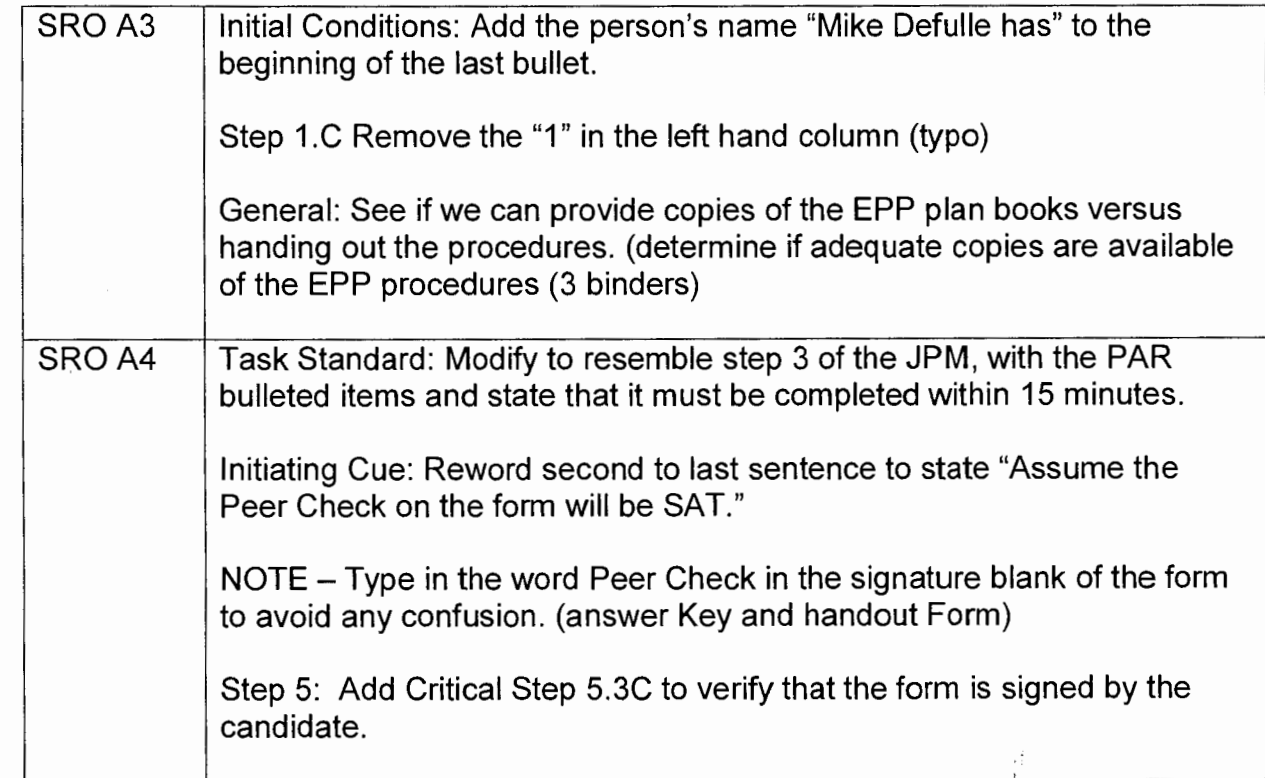

 $\frac{1}{3}$ 

 $\frac{1}{2}$ 

 $\frac{1}{4}$  $\hat{\mathcal{A}}$ 

# **SIMULATOR JPMs**

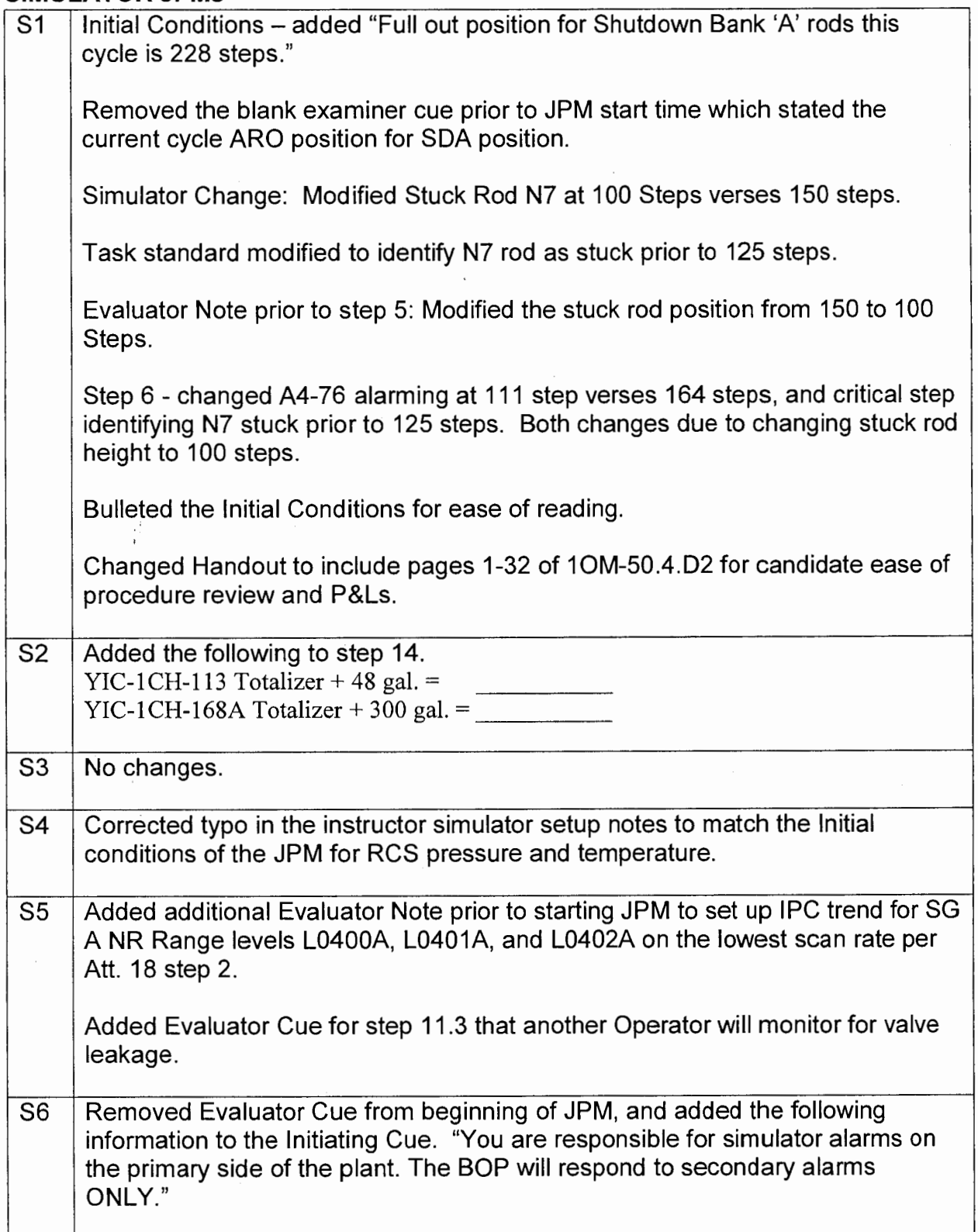

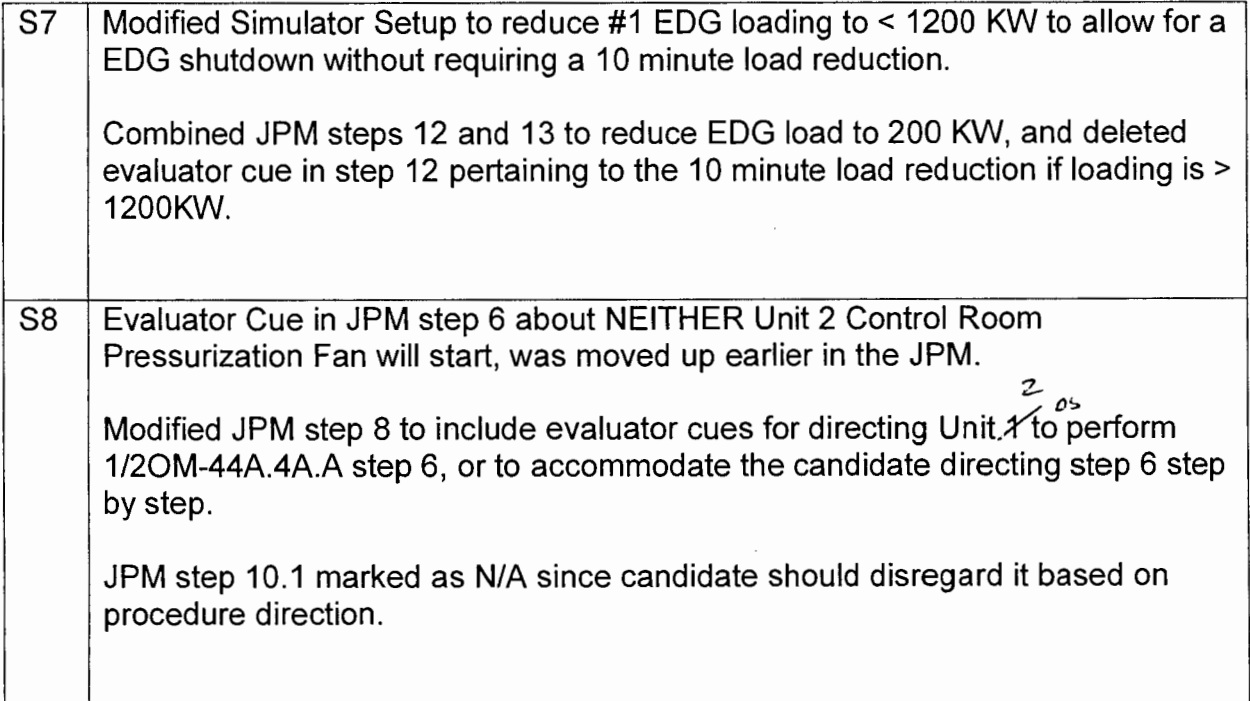

## **PLANT JPMs**

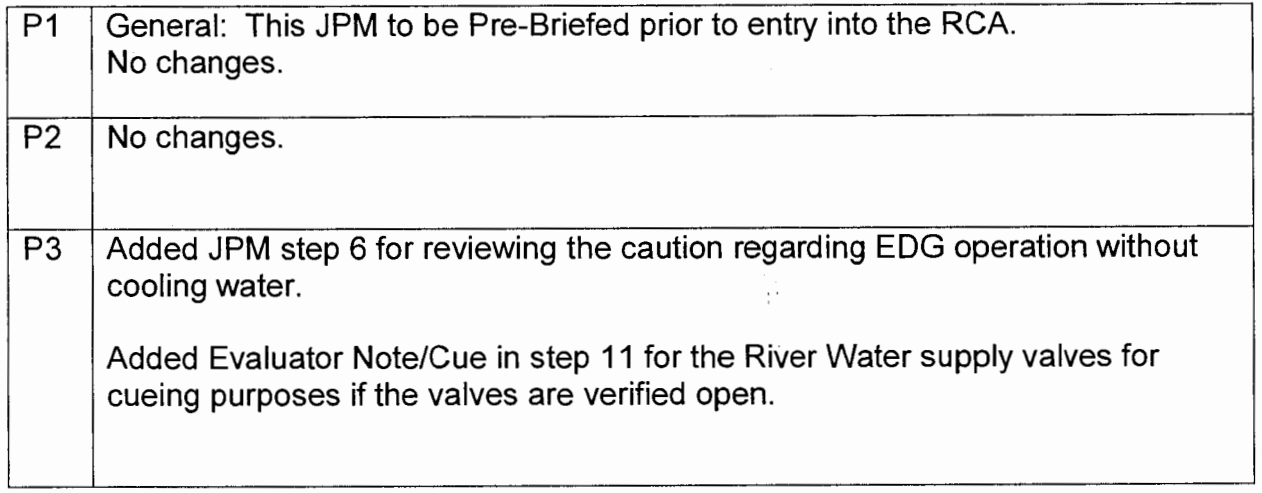

**这个人的人都是一个人的人,我们也不能** 

### **SIMULATOR Scenarios**

 $\frac{1}{2}$ 

 $\widetilde{\mathcal{C}}$ 

 $\mathbf{r}$ 

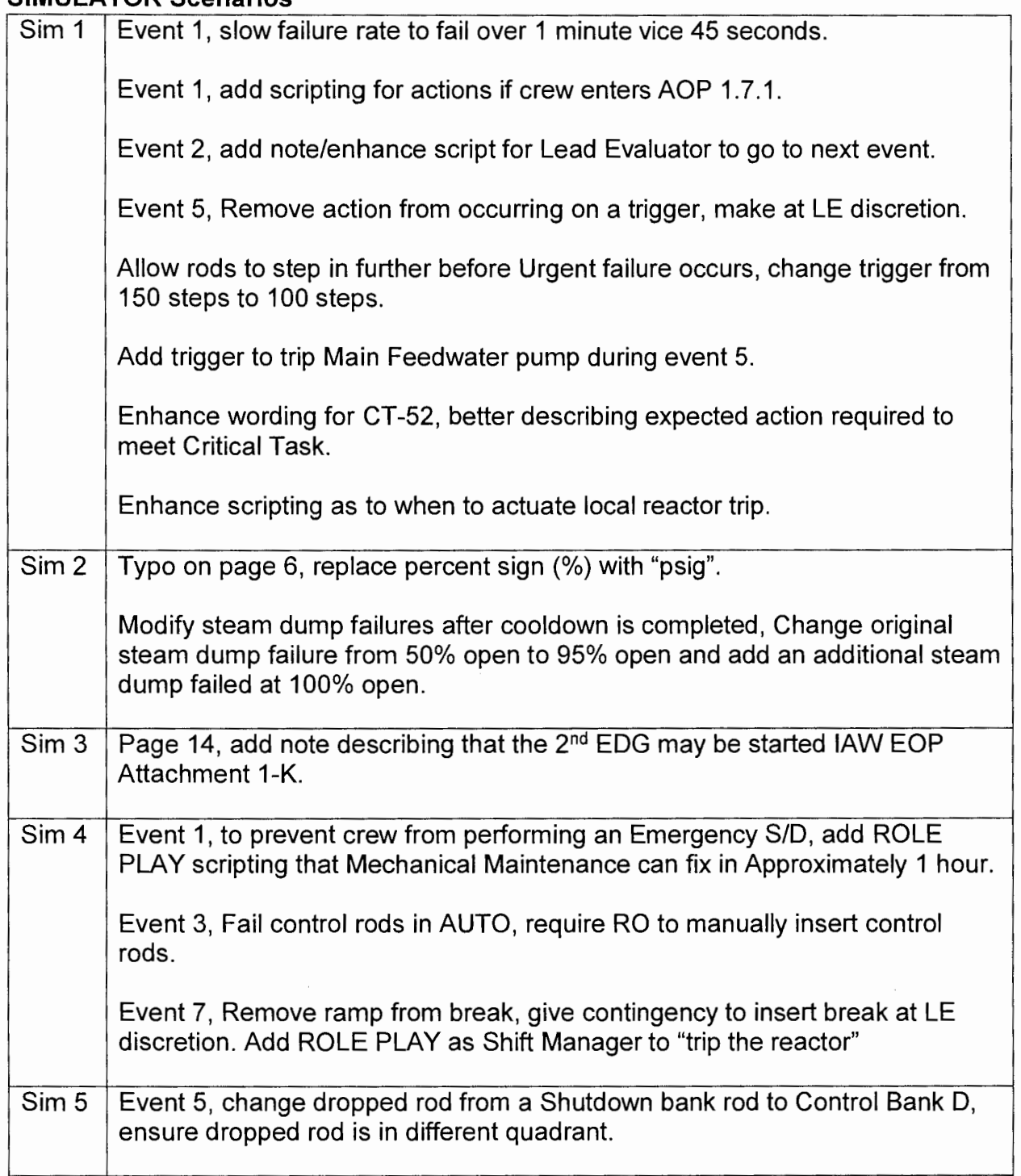

 $\bar{\gamma}$